# Linear Regression

Advertising and Sales

SYS 6018 | Spring 2024

regession.pdf

## **Contents**

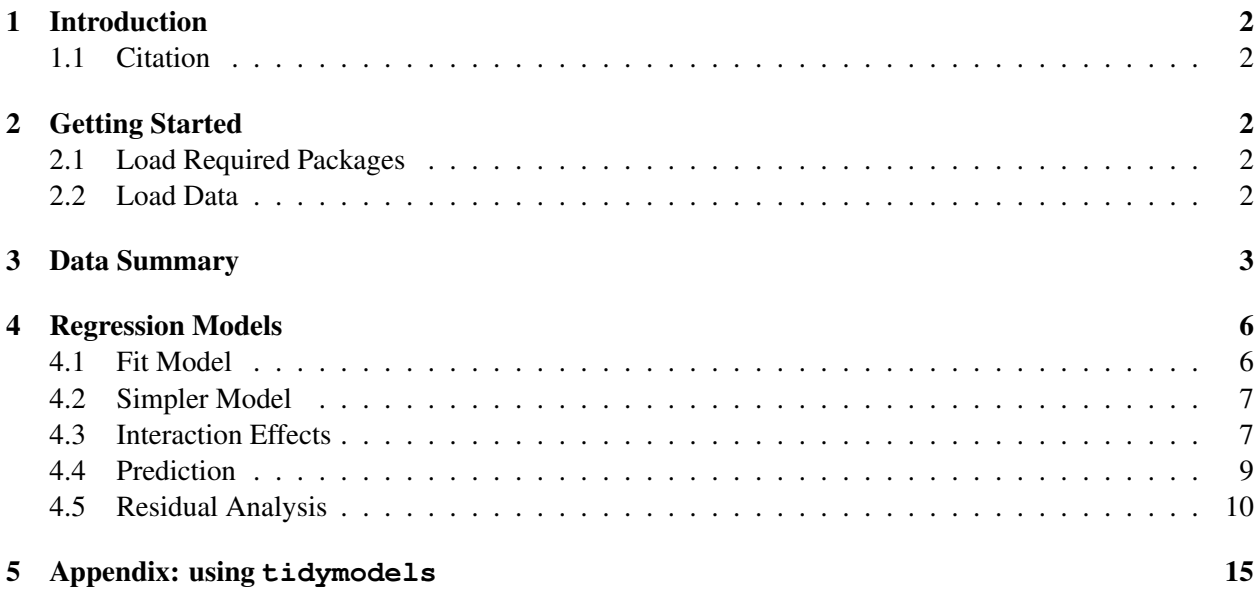

## <span id="page-1-0"></span>1 Introduction

Suppose that we are consultants hired by a client to provide advice on how to improve sales of a particular product. The Advertising data set consists of the product sales (in thousands of units) in 200 different markets (e.g., cities), along with advertising budgets for the product in each of those markets for three different media: TV, radio, and newspaper (in thousands of dollars).

### <span id="page-1-1"></span>1.1 Citation

The problem description and data are taken from An Introduction to Statistical Learning by James, Witten, Hastie, and Tibshirani. The advertising data is available from the textbook authors: [https://www.statlearning](https://www.statlearning.com/s/Advertising.csv) [.com/s/Advertising.csv.](https://www.statlearning.com/s/Advertising.csv)

## <span id="page-1-2"></span>2 Getting Started

### <span id="page-1-3"></span>2.1 Load Required Packages

#> 5 181. 10.8 58.4 12.9 #> 6 8.7 48.9 75 7.2

#> # i 194 more rows

```
#: Packages
library(broom) # for tidy model output
library(knitr) # for kable() tables
library (GGally) # pairs plot ggpairs ()
1ibrary(tidyverse) # dplyr, ggplot2, etc
theme_set(theme_bw()) # set default ggplot theme
library(tidymodels) # parsnip, recipes, workflow, rsample, tune, yardstick
```
### <span id="page-1-4"></span>2.2 Load Data

```
#: Load Data
url = 'https://www.statlearning.com/s/Advertising.csv'
advert = read_csv(url, col_select = -1) # skip first column
#: Show data
advert
#> # A tibble: 200 x 4
#> TV radio newspaper sales
\# \triangleright \quad \quad <\!dbl\!> \quad <\!dbl\!> \quad \quad <\!dbl\!> \quad <\!dbl\!># > 1 230. 37.8 69.2 22.1<br># > 2 44.5 39.3 45.1 10.4
#> 2 44.5 39.3 45.1 10.4
#> 3 17.2 45.9 69.3 9.3
#> 4 152. 41.3 58.5 18.5
```
## <span id="page-2-0"></span>3 Data Summary

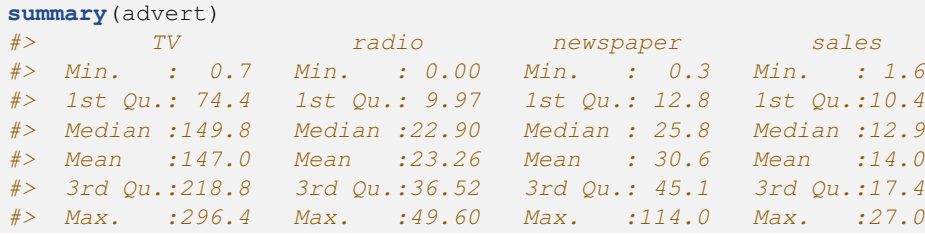

The pairs plot shows the bivariate structure

```
library(GGally)
ggpairs(advert)
```
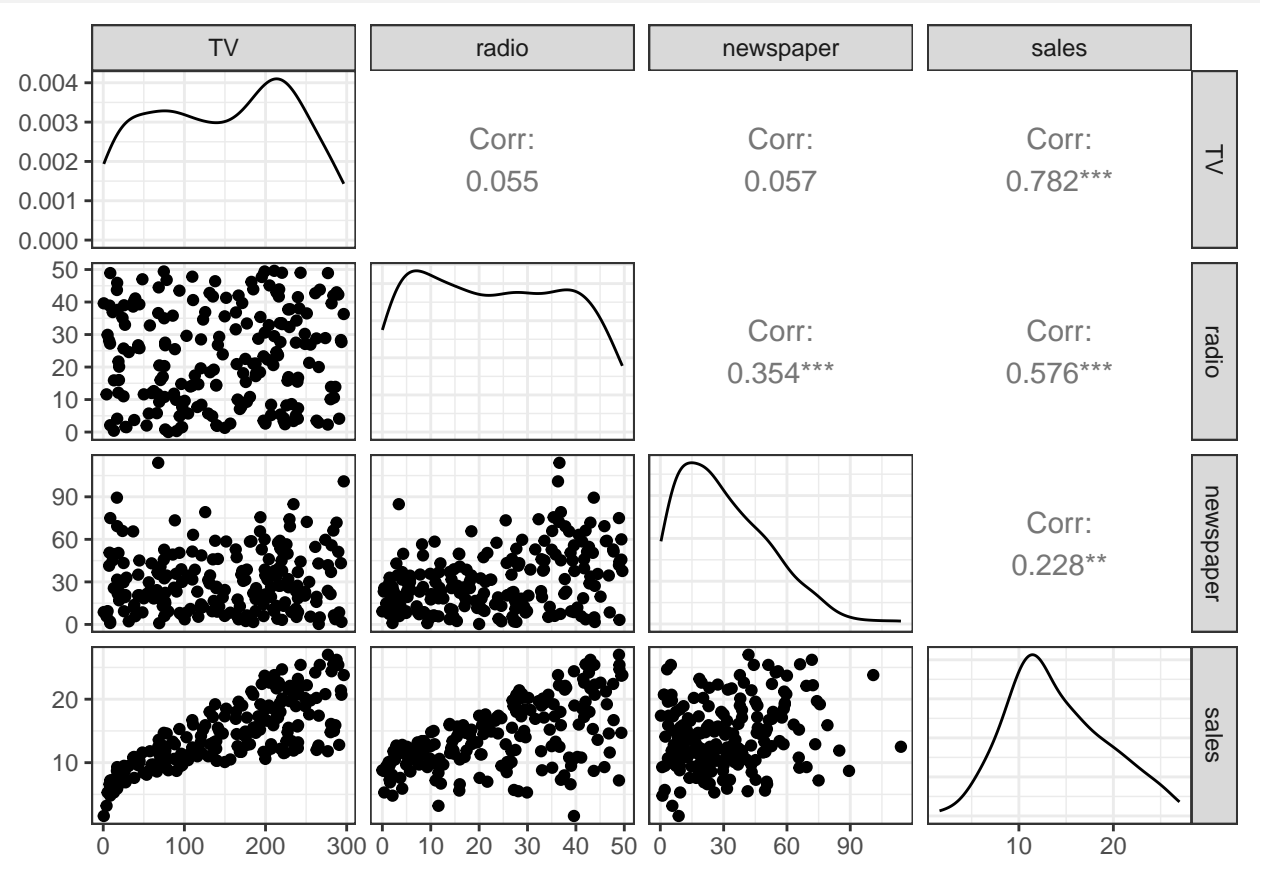

The plot of smoothed component fits help capture the relationship between the predictor variables and sales. Here is the scatterplot of  $\tilde{TV}$  and sales:

**ggplot**(advert, **aes**(x=TV, y=sales)) **+ geom\_point**()

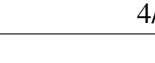

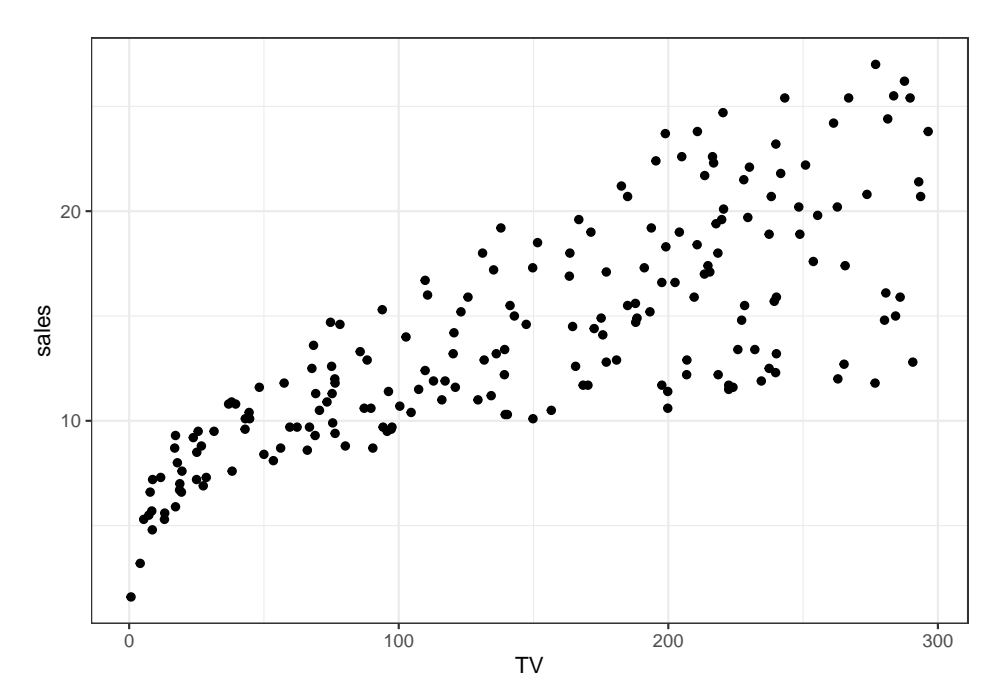

#### We can make three individual plots

**ggplot**(advert, **aes**(TV, sales)) **+ geom\_point**() **+ geom\_smooth**(method = "lm") **ggplot**(advert, **aes**(radio, sales)) **+ geom\_point**() **+ geom\_smooth**(method = "lm") **ggplot**(advert, **aes**(newspaper, sales)) **+ geom\_point**() **+ geom\_smooth**(method = "lm")

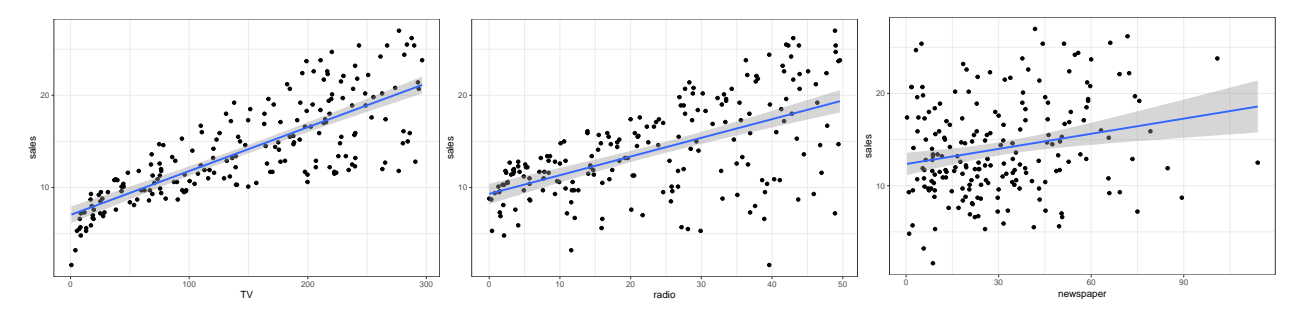

To use *faceting* to show all plots in same plot, we need to convert the data into *long* format:

```
#: convert to "long" format
advert_long = advert %>%
 pivot_longer(
   cols = -sales,
   names_to = "predictor",
   values_to = "budget"
  )
advert_long
#> # A tibble: 600 x 3
#> sales predictor budget
#> <dbl> <chr> <dbl>
# > 1 22.1 TV 230.
#> 2 22.1 radio 37.8
#> 3 22.1 newspaper 69.2
# > 4 10.4 TV 44.5
#> 5 10.4 radio 39.3
#> 6 10.4 newspaper 45.1
#> # i 594 more rows
```

```
advert_long %>%
 ggplot(aes(x=budget, y=sales)) +
 geom_smooth() +
 geom_point() +
 facet_wrap(~predictor, scales="free_x")
```
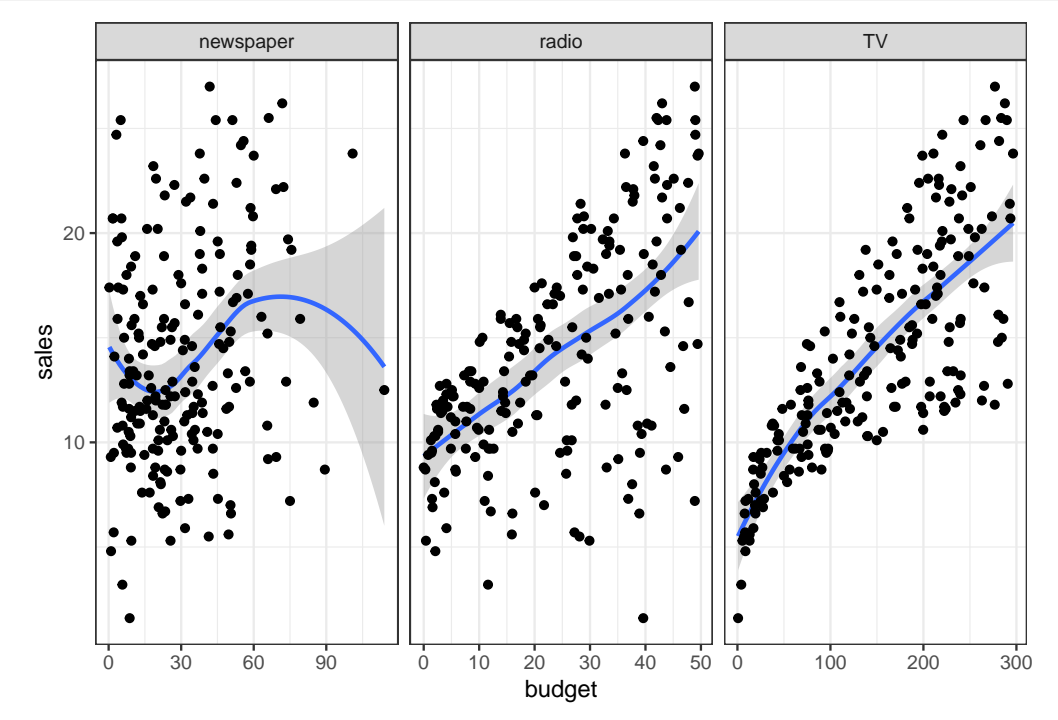

Note: see the [ggplot2 cheatsheet](https://ggplot2.tidyverse.org/) for help with ggplot2.

### <span id="page-5-0"></span>4 Regression Models

Consider the advertising sales model that uses all three predictors

sales =  $\beta_0 + \beta_1 \times (TV) + \beta_2 \times (radio) + \beta_3 \times (newspaper) + error$ 

#### <span id="page-5-1"></span>4.1 Fit Model

In R, the formula would be Sales  $\sim$  TV + Radio + Newspaper (the order of the predictor variables does not matter).

```
#- fit full (main effects) model
lm_all = lm(sales ~ TV + radio + newspaper,
 data = advert)
#- model summary
summary(lm_all)
#>
#> Call:
\# \geq \ln(f_0 + 1) \leq \leq \leq \leq \leq \leq \leq \leq \leq \leq \leq \leq \leq \leq \leq \leq \leq \leq \leq \leq \leq \leq \leq \leq \leq \leq \leq \leq \leq \leq \leq \leq \leq 
##> Residuals:
#> Min 1Q Median 3Q Max
#> -8.828 -0.891 0.242 1.189 2.829
##> Coefficients:
#> Estimate Std. Error t value Pr(>|t|)
#> (Intercept) 2.93889 0.31191 9.42 <2e-16 ***
#> TV 0.04576 0.00139 32.81 <2e-16 ***
#> radio 0.18853 0.00861 21.89 <2e-16 ***
#> newspaper -0.00104 0.00587 -0.18 0.86
# > -- -#> Signif. codes: 0 '***' 0.001 '**' 0.01 '*' 0.05 '.' 0.1 ' ' 1
#>
#> Residual standard error: 1.69 on 196 degrees of freedom
#> Multiple R-squared: 0.897, Adjusted R-squared: 0.896
#> F-statistic: 570 on 3 and 196 DF, p-value: <2e-16
```
#### 4.1.1 Broom Package functions

```
library(broom) # for tidy(), glance(), and augment() functions
#- tidy output (coefficients)
lm_all %>%
broom::tidy(conf.int=TRUE)
# \rightarrow # A tibble: 4 x 7
#> term estimate std.error statistic p.value conf.low conf.high
#> <chr> <dbl> <dbl> <dbl> <dbl> <dbl> <dbl>
#> 1 (Intercept) 2.94 0.312 9.42 1.27e-17 2.32 3.55
#> 2 TV 0.0458 0.00139 32.8 1.51e-81 0.0430 0.0485
#> 3 radio 0.189 0.00861 21.9 1.51e-54 0.172 0.206
#> 4 newspaper -0.00104 0.00587 -0.177 8.60e- 1 -0.0126 0.0105
#- tidy model summary
lm_all %>%
broom::glance()
#> # A tibble: 1 x 12
#> r.squared adj.r.squared sigma statistic p.value df logLik AIC BIC
#> <dbl> <dbl> <dbl> <dbl> <dbl> <dbl> <dbl> <dbl> <dbl>
```

```
#> 1 0.897 0.896 1.69 570. 1.58e-96 3 -386. 782. 799.
#> # i 3 more variables: deviance <dbl>, df.residual <int>, nobs <int>
#- add model output to the original data
lm_all %>% broom::augment()
#> # A tibble: 200 x 10
#> sales TV radio newspaper .fitted .resid .hat .sigma .cooksd .std.resid
#> <dbl> <dbl> <dbl> <dbl> <dbl> <dbl> <dbl> <dbl> <dbl> <dbl>
#> 1 22.1 230. 37.8 69.2 20.5 1.58 0.0252 1.69 0.00580 0.947
\#> 2 10.4 44.5 39.3 45.1 12.3 -1.94 0.0194 1.68 0.00667 -1.16
\#> 3 9.3 17.2 45.9 69.3 12.3 -3.01 0.0392 1.68 0.0338 -1.82
#> 4 18.5 152. 41.3 58.5 17.6 0.902 0.0166 1.69 0.00123 0.540
#> 5 12.9 181. 10.8 58.4 13.2 -0.289 0.0235 1.69 0.000181 -0.173
\#> 6 7.2 8.7 48.9 75 12.5 -5.28 0.0475 1.64 0.128 -3.21
#> # i 194 more rows
```
#### <span id="page-6-0"></span>4.2 Simpler Model

We can consider other models. You probably noticed that newspaper is not statistically significant in the full model, so we can try the model without it:

```
#: Only TV + Radio
lm_TVRadio = lm(sales ~ TV + radio,
           data = advert)
summary(lm_TVRadio)
#># > CA11:
\#> lm(formula = sales \sim TV + radio, data = advert)
##> Residuals:
#> Min 1Q Median 3Q Max
#> -8.798 -0.875 0.242 1.171 2.833
##> Coefficients:
#> Estimate Std. Error t value Pr(>|t|)
#> (Intercept) 2.92110 0.29449 9.92 <2e-16 ***
#> TV 0.04575 0.00139 32.91 <2e-16 ***
#> radio 0.18799 0.00804 23.38 <2e-16 ***
# > ---#> Signif. codes: 0 '***' 0.001 '**' 0.01 '*' 0.05 '.' 0.1 ' ' 1
#>
#> Residual standard error: 1.68 on 197 degrees of freedom
#> Multiple R-squared: 0.897, Adjusted R-squared: 0.896
#> F-statistic: 860 on 2 and 197 DF, p-value: <2e-16
```
#### <span id="page-6-1"></span>4.3 Interaction Effects

We have found that the best model so far is the one that uses TV and Radio to predict the value of Sales.

Specifically, the least squares model is:

 $sales = 2.921 + 0.046 \times (TV) + 0.188 \times (radio)$ 

• So a one unit increase in TV would suggest a 0.046 unit increase in Sales, no matter the budget allocated to Radio

- But what if spending money on Radio advertising actually increases the effectiveness of the TV advertising?
	- So TV effects should increase as Radio increases
	- $-$  E.g., spending 1/2 of a \$100,000 budget on TV and Radio may increase Sales more than allocating the entire amount to only TV or only Radio
	- In marketing, this is the *synergy* effect. In statistics, this is known as an *interaction* effect.

#### 4.3.1 Modeling Interactions

Consider the linear regression model with two variables and an interaction effect

$$
Y=\beta_0+\beta_1X_1+\beta_2X_2+\beta_3X_1X_2+\epsilon
$$

This model relaxes the linearity (multiply  $X_1$  and  $X_2$ ), while maintaining the interpretable additive structure. Consider the equation re-written

$$
Y = \beta_0 + (\beta_1 + \beta_3 X_2)X_1 + \beta_2 X_2 + \epsilon
$$
  
=  $\beta_0 + \tilde{\beta}_1 X_1 + \beta_2 X_2 + \epsilon$ 

where  $\tilde{\beta}_1 = (\beta_1 + \beta_3 X_2)$ .

• Since  $\tilde{\beta}_1$  changes with  $X_2$ , the effect of  $X_1$  on  $Y$  is no longer constant.  $-$  Adjusting  $X_2$  will change the impact of  $X_1$  on  $Y$ 

In R, use the notation  $X_1: X_2$  to include an interaction effect:

```
lm_synergy = lm(sales ~ TV + radio + TV:radio,
              data=advert)
summary(lm_synergy)
#>#> Call:
\#> lm(formula = sales ~ TV + radio + TV: radio, data = advert)
#>
#> Residuals:
#> Min 1Q Median 3Q Max
#> -6.337 -0.403 0.183 0.595 1.525
#>
#> Coefficients:
#> Estimate Std. Error t value Pr(>|t|)
#> (Intercept) 6.75e+00 2.48e-01 27.23 <2e-16 ***
#> TV 1.91e-02 1.50e-03 12.70 <2e-16 ***
#> radio 2.89e-02 8.91e-03 3.24 0.0014 **
#> TV:radio 1.09e-03 5.24e-05 20.73 <2e-16 ***
# > -- --#> Signif. codes: 0 '***' 0.001 '**' 0.01 '*' 0.05 '.' 0.1 ' ' 1
#>#> Residual standard error: 0.944 on 196 degrees of freedom
#> Multiple R-squared: 0.968, Adjusted R-squared: 0.967
#> F-statistic: 1.96e+03 on 3 and 196 DF, p-value: <2e-16
```
#### <span id="page-8-0"></span>4.4 Prediction

In R, the predict() function will return the predicted values from a fitted regression model. Besides the model, the function needs the *X* values (the newdata argument) for making predictions.

```
- Type ?predict.lm to read the help pages
```

```
- The object argument is the lm model
```
- The newdata must be a data.frame/tibble

```
#: predict the Sales for a budget with TV = 50# ($50,000) and Radio = 20 ($20,000)
pred_data = tibble(TV=50, radio=20, newspaper=0)
predict(
 lm_TVRadio, # fitted model
 pred_data, # pass the data in as second argument
 # other specifications, like returning prediction or confidence intervals
 interval = "prediction" # or "confidence"
 )
#> fit lwr upr
#> 1 8.969 5.634 12.3
```
Multiple values (grid of predictor values)

```
#- grid of values at which to predict
pred_grid =
  expand_grid(
    TV = seq(0, 50, by=25),
    radio = seq(0, 60, by=20),
    newspaper = 0)#- add predictions to the grid (using bind_cols)
bind_cols(
 pred_grid,
  predict(lm_TVRadio, pred_grid, interval = "prediction") %>% as_tibble()
)
# \neq A tibble: 12 x 6
#> TV radio newspaper fit lwr upr
#> <dbl> <dbl> <dbl> <dbl> <dbl> <dbl>
#> 1 0 0 0 2.92 -0.445 6.29
#> 2 0 20 0 6.68 3.33 10.0
#> 3 0 40 0 10.4 7.08 13.8
#> 4 0 60 0 14.2 10.8 17.6
#> 5 25 0 0 4.06 0.706 7.42
#> 6 25 20 0 7.82 4.48 11.2
#> # i 6 more rows
#- add predictions to the grid (using augment)
augment(lm_TVRadio, newdata = pred_grid, interval = "prediction")
#> # A tibble: 12 x 6
#> TV radio newspaper .fitted .lower .upper
\begin{array}{lllllllll} \# \text{\small$\ast$} & \text{\small$\ast$} &#> 1 0 0 0 2.92 -0.445 6.29
#> 2 0 20 0 6.68 3.33 10.0
#> 3 0 40 0 10.4 7.08 13.8
#> 4 0 60 0 14.2 10.8 17.6
#> 5 25 0 0 4.06 0.706 7.42
\# > 6 25 20 0 7.82 4.48 11.2
#> # i 6 more rows
```

```
#- add predictions to the grid (using mutate)
pred_grid %>%
 mutate(
  TVRadio = predict(lm_TVRadio, .),
  synergy = predict(lm_synergy, .)
 )
# * A tibble: 12 x 5
#> TV radio newspaper TVRadio synergy
#> <dbl> <dbl> <dbl> <dbl> <dbl>
#> 1 0 0 0 2.92 6.75
#> 2 0 20 0 6.68 7.33
#> 3 0 40 0 10.4 7.90
#> 4 0 60 0 14.2 8.48
#> 5 25 0 0 4.06 7.23
#> 6 25 20 0 7.82 8.35
#> # i 6 more rows
```
#### <span id="page-9-0"></span>4.5 Residual Analysis

```
# Residual Analysis
residuals_wide = advert %>%
 mutate(
   TVRadio = lm_TVRadio$residuals,
   synergy = lm_synergy$residuals
 )
residuals = residuals_wide %>%
pivot_longer(c(TVRadio, synergy), names_to = "model", values_to = "r")
```
The residuals are not centered around 0 and have a long left tail, even when using the interaction model.

```
#: Density of residuals
ggplot(residuals, aes(r, fill=model)) + geom_density(alpha=.8) +
 geom_vline(xintercept=0) +
  scale_fill_manual(values=c("blue", "orange")) +
 labs(x="residual", title="density of residuals")
```
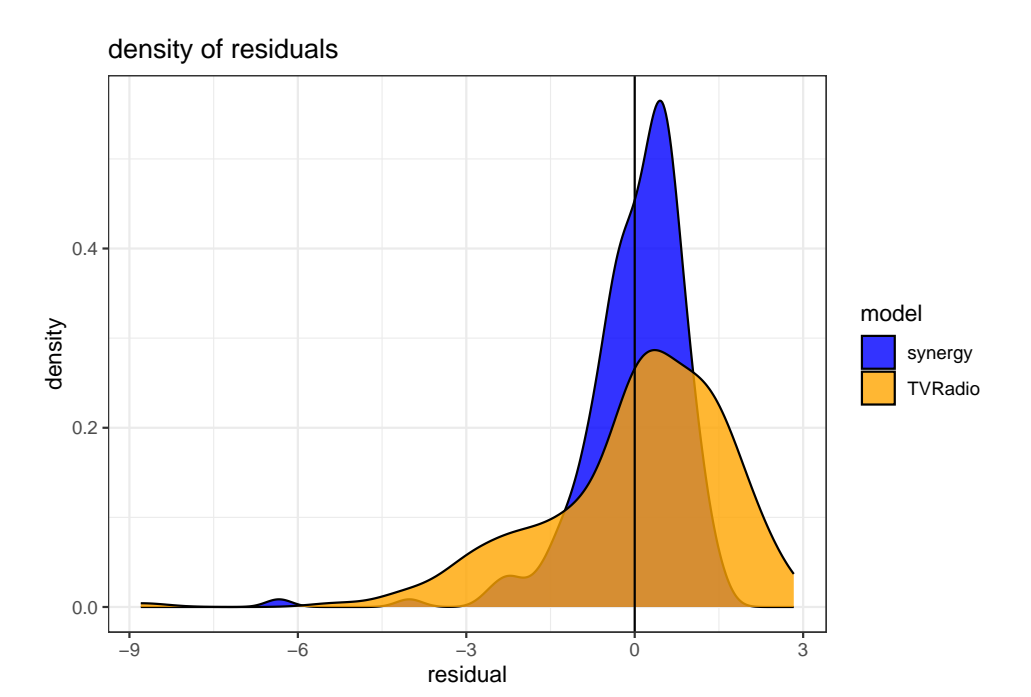

```
NOTE: I could still use the "wide" data and two geoms:
```

```
residuals_wide %>%
 ggplot() +
 geom_density(aes(synergy), fill = "blue", alpha=.8) +
 geom_density(aes(TVRadio), fill = "orange", alpha=.8) +
 geom_vline(xintercept=0) +
 labs(x="residual", title="density of residuals")
```
#### density of residuals

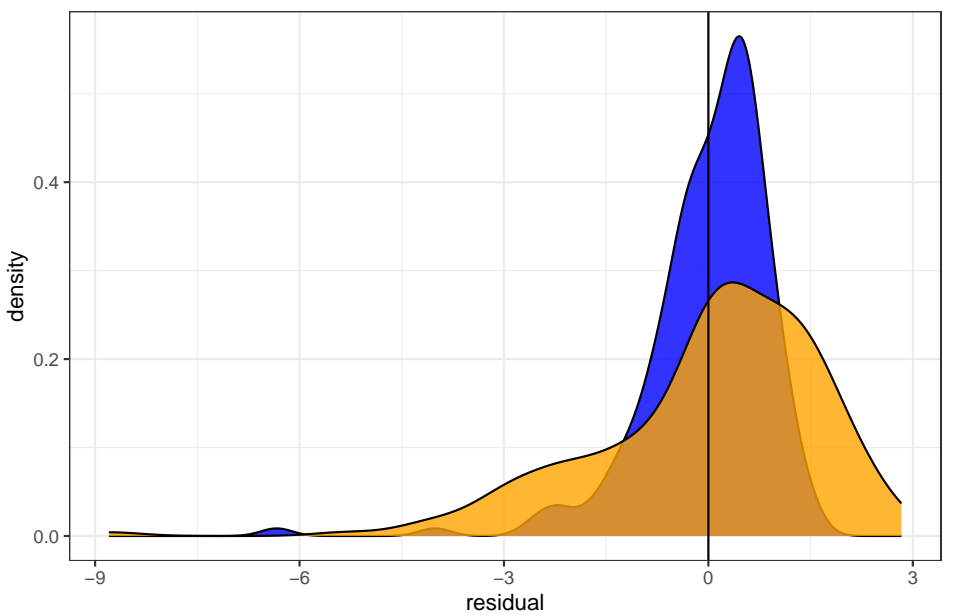

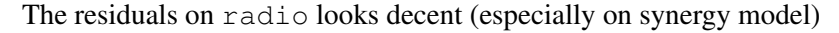

```
#: Radio: residual scatterplot
ggplot(residuals, aes(radio, r)) + geom_smooth() + geom_point() +
    geom_hline(yintercept=0, color="orange") +
    facet_wrap(~model) + labs(y="residuals")
```
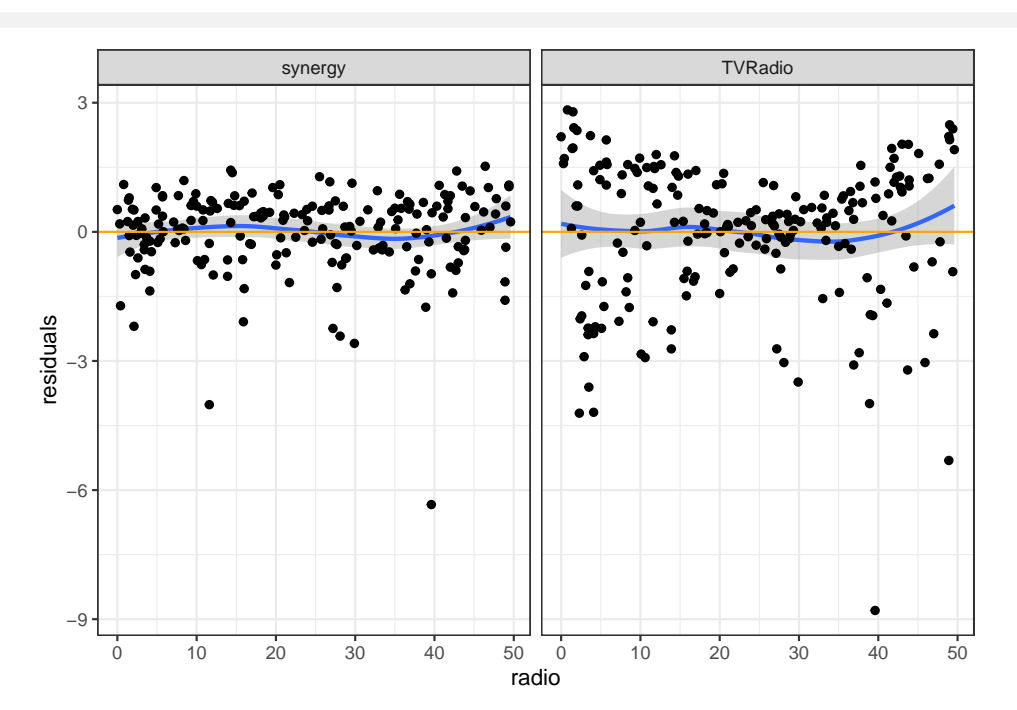

But the residuals on TV shows some unaccounted for patterns, even with synergy model.

```
#: TV: residual scatterplot
ggplot(residuals, aes(TV, r)) + geom_smooth() + geom_point() +
 geom_hline(yintercept=0, color="orange") +
  facet_wrap(~model) + labs(y="residuals")
```
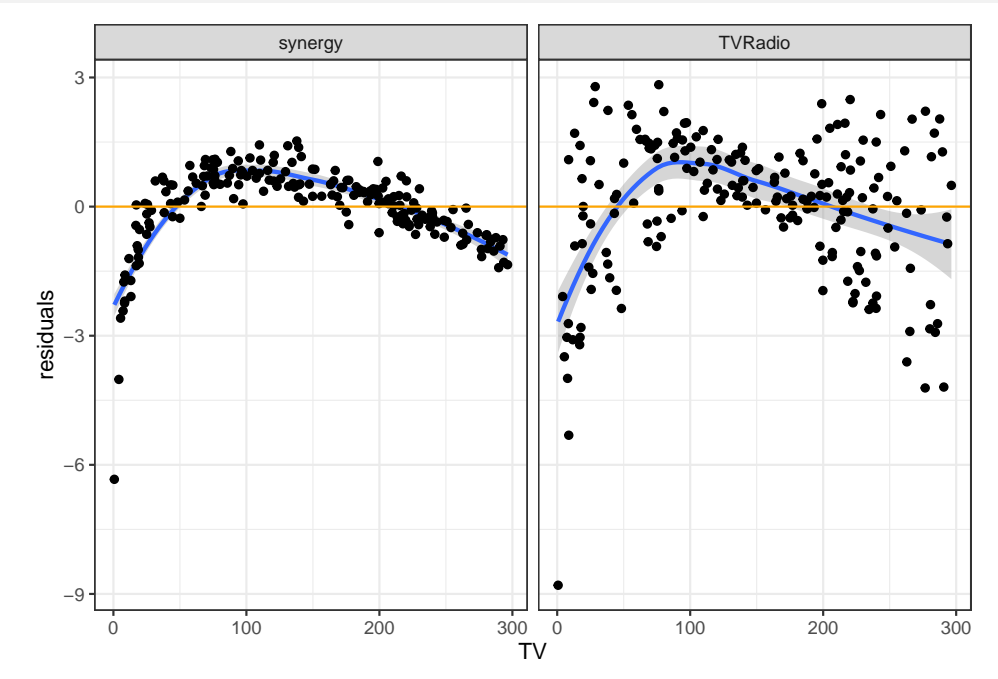

This suggests add a transformation to TV, perhaps a log transformation?

```
#: use log(TV) only
best1 = lm(sales ~ log(TV) + radio + TV:radio, data=advert)
summary(best1)
```

```
#>#> Ca11:
#> lm(formula = sales ~ log(TV) + radio + TV: radio, data = advert)#>
#> Residuals:
#> Min 1Q Median 3Q Max
# \ge -0.861 -0.207 0.009 0.191 0.766
#>#> Coefficients:
#> Estimate Std. Error t value Pr(>|t|)
#> (Intercept) 1.89e-01 1.68e-01 1.13 0.26
#> log(TV) 1.97e+00 3.45e-02 57.04 <2e-16 ***
#> radio 4.58e-02 2.63e-03 17.41 <2e-16 ***
#> radio:TV 1.03e-03 1.41e-05 72.76 <2e-16 ***
# > ----#> Signif. codes: 0 '***' 0.001 '**' 0.01 '*' 0.05 '.' 0.1 ' ' 1
#>
#> Residual standard error: 0.304 on 196 degrees of freedom
#> Multiple R-squared: 0.997, Adjusted R-squared: 0.997
# F-statistic: 1.95e+04 on 3 and 196 DF, p-value: <2e-16
#: include main effects log(TV) + TV
best2 = lm(sales ~ TV + log(TV) + radio + TV:radio, data=advert)
summary(best2)
#>#> Call:
#> lm(formula = sales ~ TV + log(TV) + radio + TV: radio, data = advert)##> Residuals:
#> Min 1Q Median 3Q Max
#> -0.8561 -0.2055 0.0161 0.1901 0.7739
#>
#> Coefficients:
#> Estimate Std. Error t value Pr(>|t|)
#> (Intercept) 0.231045 0.177423 1.30 0.19
#> TV 0.000489 0.000663 0.74 0.46
#> log(TV) 1.943232 0.047225 41.15 <2e-16 ***
#> radio 0.046680 0.002902 16.09 <2e-16 ***
#> TV:radio 0.001019 0.000017 60.02 <2e-16 ***
# > ----#> Signif. codes: 0 '***' 0.001 '**' 0.01 '*' 0.05 '.' 0.1 ' ' 1
##> Residual standard error: 0.304 on 195 degrees of freedom
#> Multiple R-squared: 0.997, Adjusted R-squared: 0.997
#> F-statistic: 1.46e+04 on 4 and 195 DF, p-value: <2e-16
```
With an  $R^2$  of 0.997, we may have found how the data were generated! R = **mutate**(advert, r=best1**\$**residuals)

The residuals using the best model look much cleaner

```
#: Density of residuals
ggplot(R, aes(r)) + geom_density(alpha=.8, fill="orange") +
 geom_rug() +
 geom_vline(xintercept=0) +
 labs(x="residual", title="density of residuals")
```
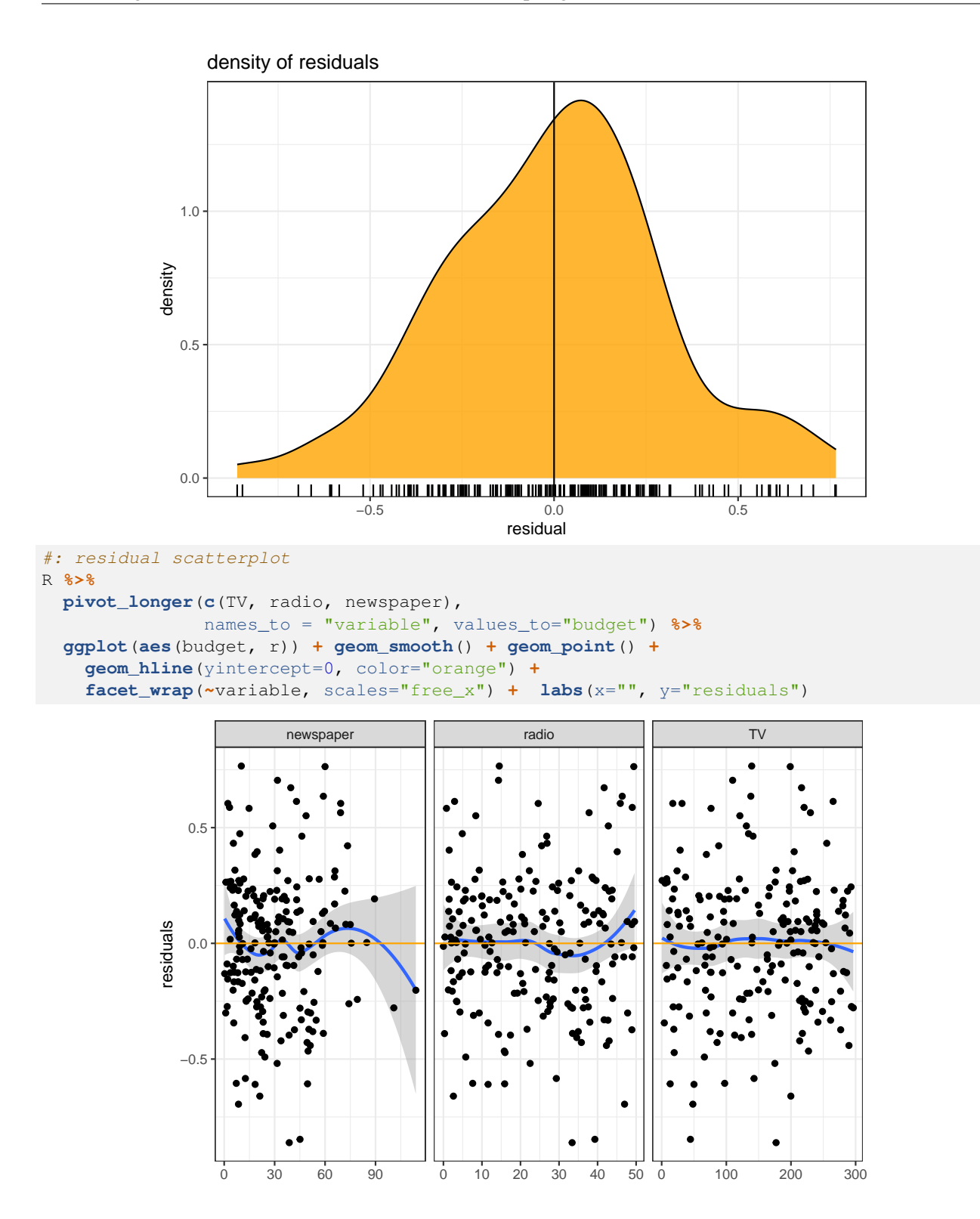

### <span id="page-14-0"></span>5 Appendix: using **tidymodels**

The set of tidymodels packages <https://www.tidymodels.org/> attempts to standardize R's statistical modeling and machine learning. I'll introduce the tidymodels process to replicate what we did above.

The first thing to do is to *specify* the linear model using the parsnip::linear\_reg() function from the parsnip package.

```
library(tidymodels) # parsnip, broom, recipes, etc.
linear_model = linear_reg()
```
It may seem strange to specify just a plain model, but will eventually allow us to easily fit more advanced model (e.g., penalized linear regression).

Now we need to *fit* (i.e., estimate the model parameters) all our candidate models. The parsnip::fit() function carries out the estimation:

```
lm_all = fit(linear_model,
             formula = sales ~ TV + radio + newspaper,
            data = advert)lm_TVRadio = fit(linear_model,
                sales ~ TV + radio,
                data = advert)lm_synergy = fit(linear_model,
                sales ~ TV + radio + TV:radio,
                 data = advert)best1 = fit(linear_model,
           sales ~ log(TV) + radio + TV:radio,
           data = advert)best2 = fit(linear_model,
            sales ~ TV + log(TV) + radio + TV:radio,
            data = advert)
```
The broom package functions  $(tidy()$ , glance(), augment()) still work as expected:

```
best1 %>% tidy()
# \neq A tibble: 4 x 5
#> term estimate std.error statistic p.value
#> <chr> <dbl> <dbl> <dbl> <dbl>
#> 1 (Intercept) 0.189 0.168 1.13 2.62e- 1
#> 2 log(TV) 1.97 0.0345 57.0 5.09e-124
#> 3 radio 0.0458 0.00263 17.4 1.20e- 41
#> 4 radio:TV 0.00103 0.0000141 72.8 8.52e-144
bind_rows(
 best1 = best1 %>% glance(),
best2 = best2 %>% glance(),
 .id = "model")
# \neq A tibble: 2 x 13
#> model r.squared adj.r.squared sigma statistic p.value df logLik AIC
*>
<br>
**>
<chr>
<dbl>
<dbl>
<dbl>
<dbl>
<dbl>
<dbl>
<dbl>
<dbl>
<dbl>
<dbl>
<dbl>
<dbl>
<dbl>
<dbl>
<dbl>
<dbl>
<dbl>
<dbl>
<dbl>
<dbl>
<dbl>
<dbl>
<dbl>
<dbl>
<dbl>
<dbl>
<dbl>
<dbl>
<dbl>
<dbl>
<dbl>
<dbl>
<dbl>
<dbl>
<db
#> 1 best1 0.997 0.997 0.304 19521. 2.10e-242 3 -43.4 96.8
#> 2 best2 0.997 0.997 0.304 14607. 2.43e-240 4 -43.1 98.2
#> # i 4 more variables: BIC <dbl>, deviance <dbl>, df.residual <int>, nobs <int>
```

```
best1 %>% augment(pred_grid)
# \rightarrow # A tibble: 12 x 4
#> TV radio newspaper .pred
\begin{array}{ll}\n#> <db1> <db1> <db1> \\
#> 1 & 0 & 0 & 0 & -Inf\n\end{array}# > 1 0 0
# > 2 0 20 0 -Inf
# > 3 0 40 0 -Inf
# > 4 0 60 0 -Inf
# > 5 25 0 0 6.52
#> 6 25 20 0 7.95
#> # i 6 more rows
```
And the parsnip::predict() (?predict.model\_fit) is very similar to the regular predict function. It requires the arguments:

- object is the fitted model
- new\_data is the new data to make predictions on. Note the underscore!
- type depends on the model. For regression it can be numeric (default), conf\_int, pred\_int, or raw.

```
predict(best1, new_data = head(advert))
# # A tibble: 6 x 1
#> .pred
#> <dbl>
#> 1 21.5
# > 2 11.2
# > 3 8.70
# > 4 18.4
# > 5 12.9
# > 6 7.12
predict(best1, new_data = head(advert), type = "conf_int") # confidence interval
# * A tibble: 6 x 2
#> .pred_lower .pred_upper
# > <db1> <db1>#> 1 21.5 21.6
# > 2 11.1 11.3
# > 3 8.56 8.83
#> 4 18.3 18.4
#> 5 12.8 13.0
#> 6 6.97 7.27
predict(best1, new_data = head(advert), type = "pred_int") # prediction interval
# * A tibble: 6 x 2
#> .pred_lower .pred_upper
\# > \hspace{1cm} <\hspace{-1cm} <\hspace{-1cm} <\\begin{array}{lllllll} \# > & 1 & & 20.9 & & 22.1 \\ \# > & 2 & & 10.6 & & 11.9 \\ \# > & 3 & & 8.08 & & 9.31 \\ \# > & 4 & & 17.8 & & 19.0 \end{array}#> 2 10.6 11.9
# > 3 8.08 9.31
#> 4 17.8 19.0
#> 5 12.3 13.5
#> 6 6.50 7.74
predict(best1, new_data = head(advert), type = "raw") # vector predictions
# > 1 2 3 4 5 6
#> 21.535 11.247 8.695 18.371 12.908 7.119
```